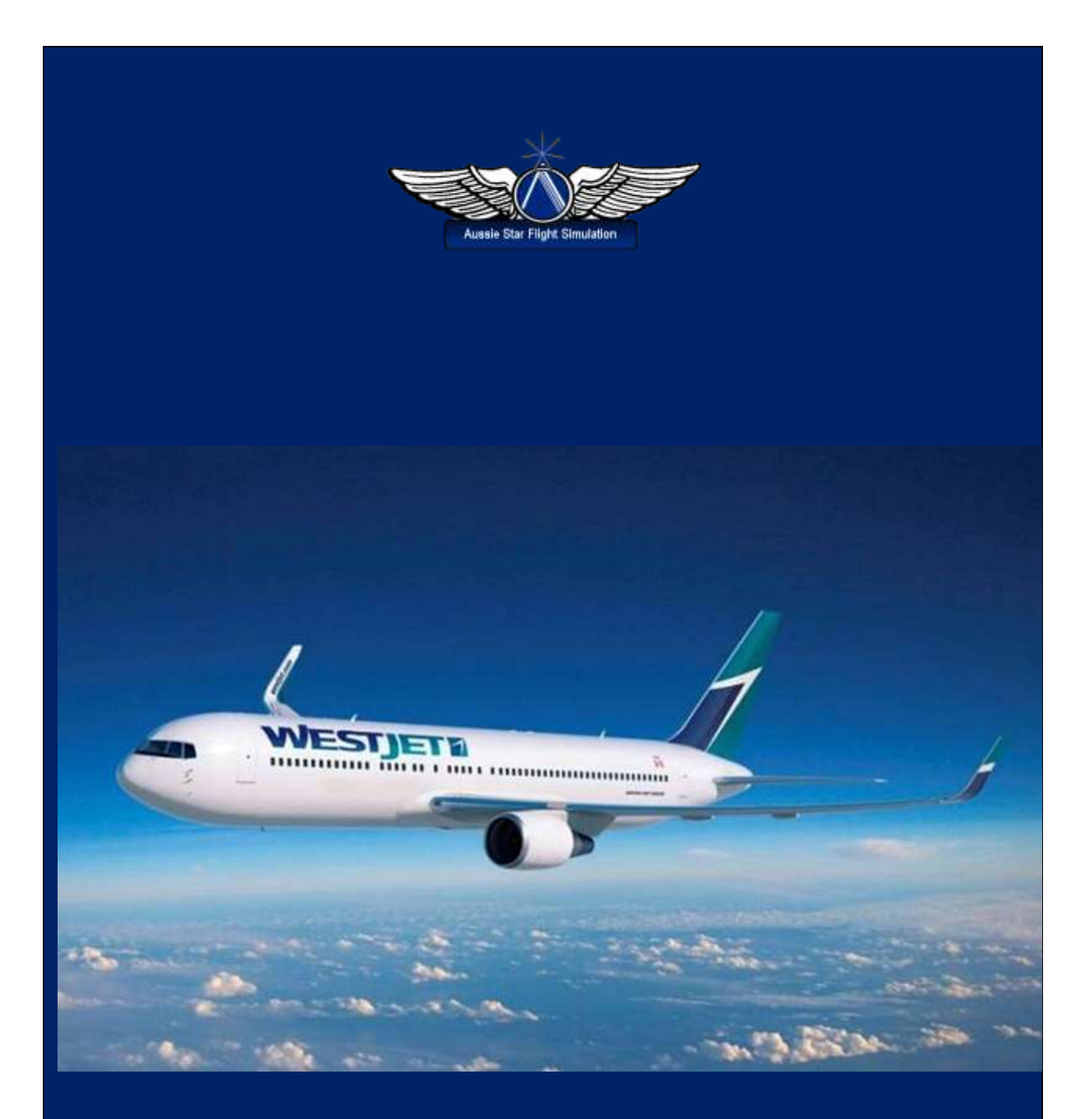

# **Canadian Airliner Adventure**

**by Greg Whiley**

**Flight Simulation Australia**

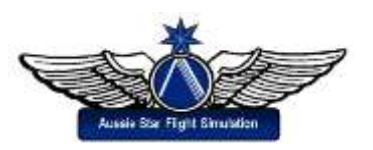

Web: [www.aussiestarfs.com](http://www.aussiestarfs.com/) example and the example of the Email: [info@flightsimaus.com.au](file:///D:/Users/gwhil/Documents/ASFS/Flights/Flight%20Plans/Canada/info@flightsimaus.com.au)

#### **Canadian Airliner Adventure**

This flight has been adapted from a *Computer Pilot Magazine* round robin adventure by Al Pelletier. It replicates a regular route by the Canadian airline *Westjet Air*. It runs from Calgary, Alberta to Comox, British Columbia, on to Edmonton Intl and back to Calgary. Total distance 1,070 nautical miles. The aircraft of choice is the Boeing 737-800 (or similar) which is the aircraft type *West Jet Air* uses.

It is recommended that you read the route a couple of times first, so that you will have the flight plan fairly clear in you mind. In a fast fan jet aircraft such as the 737, there isn't much time to spare and definitely no room for errors. That's what makes an *Aussie Star* session not just a flight plan, but an adventure!

### **Flight Plan**

#### **First leg: Calgary Intl Airport (CYYC) > Comox Air Base (CYQQ) Approx 423 nm**

- Select Calgary Intl Airport / Canada / Alberta.
- Dial in CALGARY (YYC) VOR frequency 116.7 on NAV 1 and set 244 on your OBI (so you can fly down that radial). Also tune in the PIGEON (JW) NDB frequency 388 on your ADF.
- You will be performing a BARBOW SEVEN Standard Departure (SID).
- Taxi to RWY 34.
- Take off (T/O) RWY 34 and climb RWY heading (HDG) to 6,500 feet.
- At 6500 feet, turn left HDG 224 and continue climbing to 26,000 feet and home on the JW NDB to establish on the 244 radial of the YYC VOR. This will put you on the J508 airway to ENDERBY.
- Once established on the YYC 244 radial, dial in and track the ENDERBY (YNY) VOR frequency 115.2 to on top.
- On top ENDERBY, turn left HDG 236. Tune in the COMOX (QQ) TACAN\* frequency 110.4 for DME information only. Set 236 on your NAV 1 OBI and establish on the 236 radial of the ENDERBY VOR to set you on the J527 jetway to COMOX.
- 90 nm out of QQ, begin descent to 7000.
- 50 nm out of the QQ TACAN, dial in and home the COMOX (QQ) NDB frequency 400 on your ADF. Reduce speed to 210 kts or below.
- 22 nm out of the QQ TACAN continue descent to 2,500 feet. Dial in the localizer IQQ frequency 111.7 on NAV 1 and set course 114 on your NAV 1 OBI in preparation for an ILS approach to RWY 11 at Comox (actual RWY course 114, elevation 84 feet, RWY length 10,000 feet).
- Over the NDB, turn right HDG 294 and maintain for 1 minute followed by a right turn to HDG 339 and maintain for 1.5 minutes or until 14.5 nm on the DME. Then perform a left turn to HDG 159 and descend to 2,200 and intercept the localiser.
- You should be at 1,200 feet over the QQ NDB inbound.
- 5 nm out, gear down for a full stop landing RWY 11.
- Take first right to the terminal.

\*Tactical air navigation system used by the military. Civil aviation can use the DME portion of it.

#### **Second leg: Comox Air Base (CYQQ) > Edmonton Intl Airport (CYEG) Approx 480 nm**

- Dial in ENDERBY (YNY) VOR frequency 115.2 on NAV 2.
- Taxi to and T/O RWY 11 with left climbing turn to 27,000 feet, HDG 053. There is no reception on the YNY VOR until 70 nm out of Comox or 165 nm from YNY.
- Over LYTON intersection (94 nm before the YNY VOR) turn left HDG 039. This will place you on the J486 airway direct to the YRM VOR.
- Dial in and track the ROCKY MTN HOUSE (YRM) VOR frequency 114.3 on NAV 2. You will get reception about 150 nm out.
- Over the YRM VOR turn left HDG 031 and descend to 4,000 feet. Dial in and track the EDMONTON (YEG) VOR frequency 117.60.
- Enroute, dial in the LOC frequency 110.3 on NAV 1 and set course 016 on your OBI in preparation for an ILS approach to RWY 02 at Edmonton (actual course 016, elevation, 2,373 feet, RWY length 11,000 feet)
- 20 nm out of YEG VOR, turn right HDG 044 and intercept the localizer.
- 5 nm out, gear down for a full stop landing RWY 02.
- Take first right to terminal.

# **Third leg:**

## **Edmonton Intl ((CYEG) > Calgary Intl (CYYC) Approx 160 nm**

- Dial in EDMONTON (YEG) VOR frequency 117.60 on NAV 2. Also dial in the localizer frequency 111.5 on NAV 1 and set course 341 on your NAV 1 OBI in preparation for an ILS approach to RWY 34 at Calgary (actual course 341, elevation 3,557 feet, RWY length 12,675 feet).
- Taxi to and T/O RWY 02 with left climbing turn to 21,000 feet and track the YEG VOR to on top.
- On top YEG VOR, turn left HDG 161 and continue your climb.
- Dial in and track to on top, the RED DEER (6G) DME, and the RED DEER NDB (YQF) frequency 320. Use the 6G for DME info and the NDB for homing/heading. The NDB may not become active until 40 nm out of the RED DEER DME.
- Over RED DEER, dial in and track the CALGARY (YYC) VOR frequency 116.7 to on top.
- 30 nm out of (before) the YYC VOR, begin descent to 5,200 feet and reduce speed to 210 knots or below.
- Over YYC turn right HDG 160, descend to 4,800.
- 10 NM past the YYC VOR, turn right HDG 296 and intercept the localizer.
- Continue with the approach and 5 nm out gear down for a full stop landing RWY 34.
- Take ramp to the terminal at the end of RWY 34.

Aussie Star Flight Simulation publications are products of [Flight Simulation Australia](http://www.flightsimaus.com.au/)

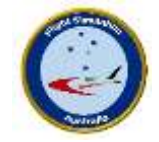